## **CSE 373**

#### Advanced heap implementation; ordering/Comparatorread: Weiss Ch. 6

slides created by Marty Stepphttp://www.cs.washington.edu/373/

© University of Washington, all rights reserved.

## **Int PQ ADT interface**

- Let's write our own implementation of a priority queue.
	- To simplify the problem, we only store ints in our set for now.
	- $\blacksquare$  As is (usually) done in the Java Collection Framework, we will define sets as an ADT by creating a Set interface.
	- Core operations are: add, peek (at min), remove (min).

```
public interface IntPriorityQueue {
   void add(int value);
   void clear();
boolean isEmpty();
 peek(); // return min element
   int peek();
    int remove(); // remove/return min element
    int size();
```
## **Generic PQ ADT**

- Let's modify our priority queue so it can store any type of data.
	- As with past collections, we will use Java generics (a type parameter).

```
public interface PriorityQueue<E> {
   void add(E value);
   void clear();
boolean isEmpty();
E peek(); // return min element
   E remove(); // remove/return min element
    int size();
```
#### **Generic HeapPQ class**

• We can modify our heap priority class to use generics as usual...

```
public class HeapPriorityQueue<E>
implements PriorityQueue<E> {private E[] elements;
    private int size;
```
. .

```
// constructs a new empty priority queuepublic HeapPriorityQueue() {
elements = (E[]) new Object[10];
    size = 0;}
```
## **Problem: ordering elements**

// Adds the given value to this priority queue in order.public void **add**(**E** value) {

```
. .
int index = size + 1;boolean found = false;
while (!found && hasParent(index)) {int parent = parent(index);
    if (elements[index] < elements[parent]) { // errorswap(elements, index, parent(index));
        index = parent(int);
    } else {
found = true; // found proper location; stop}}
```
 $\textcolor{red}{\blacksquare}$  Even changing the  $<$  to a  $\texttt{complex}$   $\texttt{conv}$  call does not work.

}

 $\bullet$  Java cannot be sure that type E has a compare To method.

# **Comparing objects**

- Heaps rely on being able to order their elements.
- Operators like < and > do not work with objects in Java.
	- But we do think of some types as having an ordering (e.g. Dates).
	- (In other languages, we can enable <, > with operator overloading.)
- natural ordering: Rules governing the relative placement of all values of a given type.
	- Implies a notion of equality (like  $\equiv$  quals) but also < and >.
	- b. total ordering: All elements can be arranged in  $A \leq B \leq C \leq ...$  order.
	- P.  $\textcolor{red}{\blacksquare}$  The Comparable interface provides a natural ordering.

## **The Comparable interface**

• The standard way for a Java class to define a comparison function for its objects is to implement the  $\operatorname{\mathsf{Comparable}}$  interface.

```
public interface Comparable<T> {public int compareTo(T other);
}
```
- A call of  $A$ . compareTo(**B**) should return: a value < <sup>0</sup> if A comes "before" B in the ordering, a value > 0 if **A** comes "after" **B** in the ordering, or exactly <sup>0</sup> if A and B are considered "equal" in the ordering.
- **Effective Java Tip #12: Consider implementing Comparable.**

### **Bounded type parameters**

#### <Type extends SuperType >

- An upper bound; accepts the given supertype or any of its subtypes.
- **Norks for multiple superclass/interfaces with**  $\&$ **:** <Type extends ClassA & InterfaceB & InterfaceC & ... >

#### <Type super SuperType >

■ A lower bound; accepts the given supertype or any of its supertypes.

```
• Example:
  // can be instantiated with any animal typepublic class Nest<T extends Animal> {
       . .
  }. .

Nest<Bluebird> nest = new Nest<Bluebird>();
```
#### **Corrected HeapPQ class**

```
public class HeapPriorityQueue<E extends Comparable<E>>implements PriorityQueue<E> {private E[] elements;
    private int size;
    // constructs a new empty priority queuepublic HeapPriorityQueue() {elements = (E[]) new Object[10];
        size = 0;}...
public void add(E value) {
        . .

while (...) {
if (elements[index].compareTo(
elements[parent]) < 0) {swap(...);}}}}
```
## **Other heap operations**

- Java collections support these methods in addition to the ones we listed. How would we implement them in our heap PQ?
	- (What would be each method's Big-Oh?)
	- public boolean contains(E element) • returns true if the priority queue contains the given value
	- public void remove(E element)
		- deletes an arbitrary element in the priority queue, if it is found
	- public String toString()
		- returns a string representation of the priority queue's elements

## **The contains operation**

- Though there is ordering to the heap, it is not easy to take advantage of the ordering to optimize contains.
	- $\blacksquare$ Why not?
	- $\overline{\phantom{a}}$  What elements must be examinedto see if the heap contains:
		- 11?
		- 19?
		- 31?
	- P. In practice we usually just loopover the heap array linearly.

size

value

index

11

0

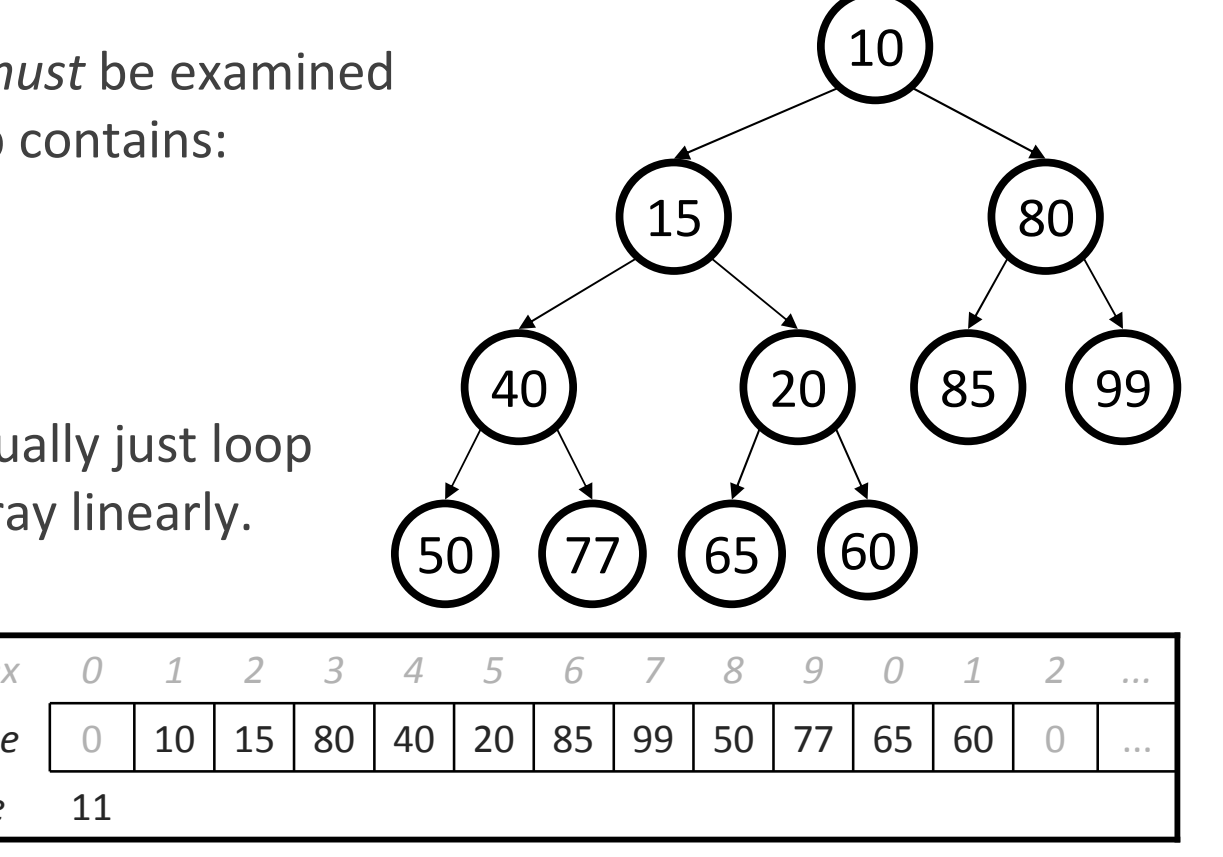

## **Removing arbitrary element**

- Similar to contains, removing an arbitrary element from a heap is not easy to optimize because you must first *find* the value.
	- $\blacksquare$ Suppose the client wants to remove 40.
	- $\overline{\phantom{a}}$  How can we remove it safely without disturbing the heap?

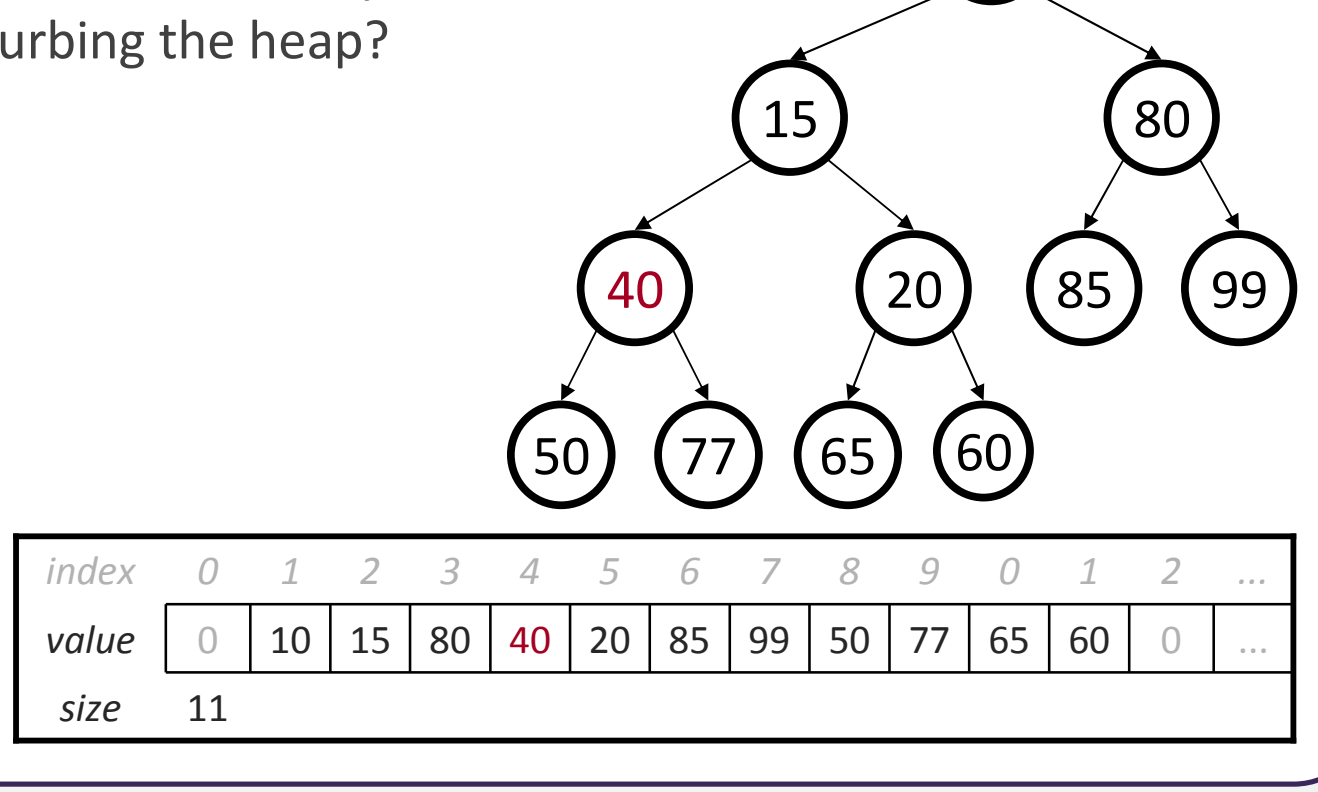

#### **Implementing remove**

queue.remove(40);

- Step 1: Pretend 40's value is -∞ (very small)
	- Bubble 40 all the way up to the root.
- Step 2: Perform a remove-min on 40, which is currently the root.
	- Do it the same as usual: Swap up the rightmost leaf (60),then bubble that leaf down.

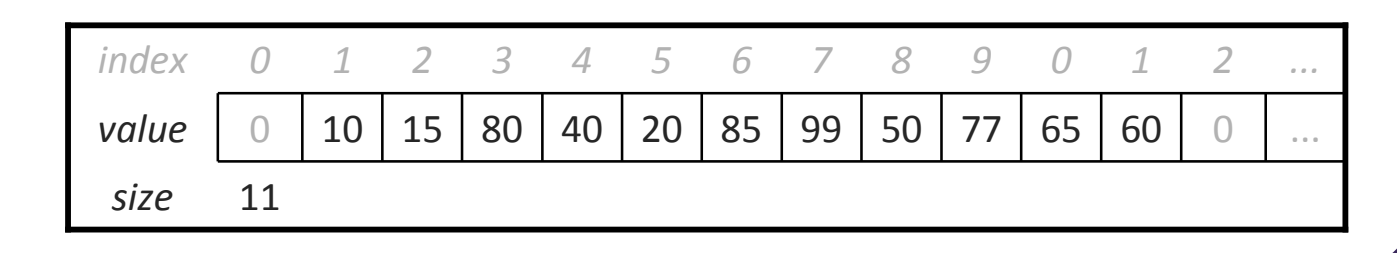

0) (77

40

50

15

65

0) (20) (85) (99

<sup>60</sup>

5) (80

85

# **The toString operation**

- A typical heap PQ implementation does "the simple thing" and  $\boldsymbol{\mathsf{products}}$  a  $\boldsymbol{\mathsf{toString}}$  with the elements in the heap order.
	- **e.g.** toString on the heap shown would return "[10, 15, 80, 40, 20, 85, 99, 50, 77, 65, 60]"
	- P. Why not output the elements in their sorted order?
		- Wouldn't that make more sense to the client? $\begin{pmatrix} 40 \\ 20 \\ 85 \end{pmatrix}$  (85) (99

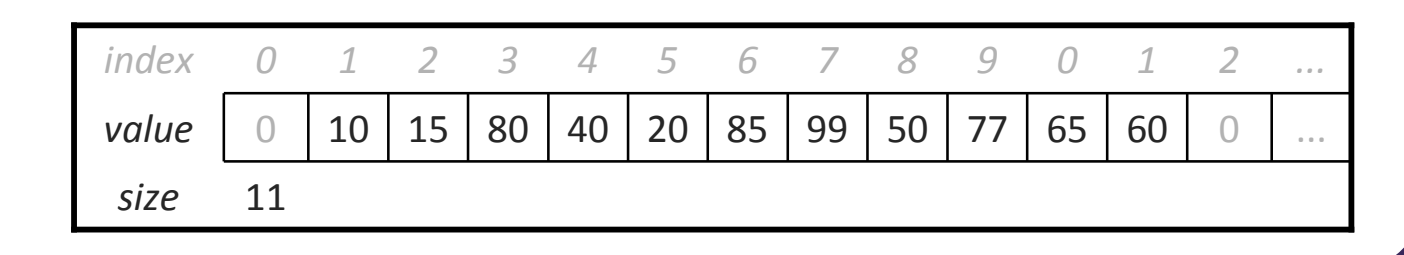

0) (77

50

15

65

5) (80

<sup>60</sup>

85

## **Ordering and Comparators**

## **What's the "natural" order?**

public class **Rectangle** implements Comparable<Rectangle> { private int x, y, width, height;

```
public int compareTo(Rectangle other) {
    // ...?}
```
- What is the "natural ordering" of rectangles?
	- By x, breaking ties by y?

- By width, breaking ties by height?
- By area? By perimeter?
- Do rectangles have any "natural" ordering?
	- Might we want to arrange rectangles into some order anyway?

#### **Comparator interface**

public interface **Comparator**<T> { public int **compare**(T first, T second); }

- Interface Comparator is an external object that specifies a comparison function over some other type of objects.
	- $\blacksquare$ Allows you to define multiple orderings for the same type.
	- $\blacksquare$  Allows you to define a specific ordering(s) for a type even if there is no obvious "natural" ordering for that type.
	- Allows you to externally define an ordering for a class that, for whatever reason, you are not able to modify to make it Comparable:
		- a class that is part of the Java class libraries
		- a class that is final and can't be extended
		- a class from another library or author, that you don't control

#### **Comparator examples**

```
public class RectangleAreaComparator
implements Comparator<Rectangle> {
    // compare in ascending order by area (WxH)
public int compare(Rectangle r1, Rectangle r2) {
        return r1.getArea() - r2.getArea();
    }}public class RectangleXYComparator
implements Comparator<Rectangle> {
    // compare by ascending x, break ties by y

public int compare(Rectangle r1, Rectangle r2) {
        if (r1.qetX() != r2.qetX()) { }return r1.getX() – r2.getX();<br>́
        } else {
return r1.getY() - r2.getY();
         }}}
```
# **Using Comparators**

#### • TreeSet, TreeMap , PriorityQueue can use Comparator:

Comparator<Rectangle> comp = **new RectangleAreaComparator();**Set<Rectangle> set = new TreeSet<Rectangle>(**comp**);Queue<Rectangle> pq = new PriorityQueue<Rectangle>(**10,comp**);

#### • Searching and sorting methods can accept Comparators.

Arrays.binarySearch(array, value, comparator)Arrays.sort(array, comparator) Collections.binarySearch(**list, comparator**) Collections.max(collection, comparator) Collections.min(collection, comparator) Collections.sort(list, comparator)

#### • Methods are provided to reverse a Comparator's ordering:

public static Comparator Collections.reverseOrder()public static Comparator Collections.reverseOrder(comparator)

## **PQ and Comparator**

• Our heap priority queue currently relies on the Comparablenatural ordering of its elements:

```
public class HeapPriorityQueue<E extends Comparable<E>>implements PriorityQueue<E> {
```

```
...public HeapPriorityQueue() {...}
```
}

. .

• To allow other orderings, we can add a constructor that accepts a Comparator <mark>so clients can arrange elements in any order</mark>:

```
public HeapPriorityQueue(Comparator<E> comp) {...}
```
## **PQ Comparator exercise**

- Write code that stores strings in a priority queue and reads them back out in ascending order by length.
	- If two strings are the same length, break the tie by ABC order.

```
Queue<String> pq = new PriorityQueue<String>(...);
pq.add("you");
pq.add("meet");
pq.add("madam");pq.add("sir");
pq.add("hello");
pq.add("goodbye");
while (!pq.isEmpty()) {
System.out.print(pq.remove() + " ");}
```
// sir you meet hello madam goodbye

#### **PQ Comparator answer**

• Use the following comparator class to organize the strings:

```
public class LengthComparator
implements Comparator<String> {
public int compare(String s1, String s2) {
        if (s1.length() != s2.length()) {
            // if lengths are unequal, compare by length
            return s1.length() - s2.length();
        } else {
// break ties by ABC orderreturn s1.compareTo(s2);}}}. .

Queue<String> pq = new PriorityQueue<String>(100,
                         new LengthComparator());
```
## **d-heaps; heap sort**

#### **Generalization: d-Heaps**

- d-heap: one where each node has  $d$  children  $(d \ge 2)$ 
	- $\blacksquare$ Can still be represented by an array.
	- $\overline{\phantom{a}}$  $\blacksquare$  How does its height compare to that of a binary ( $d = 2$ ) heap?
	- П Example, a 3-heap:

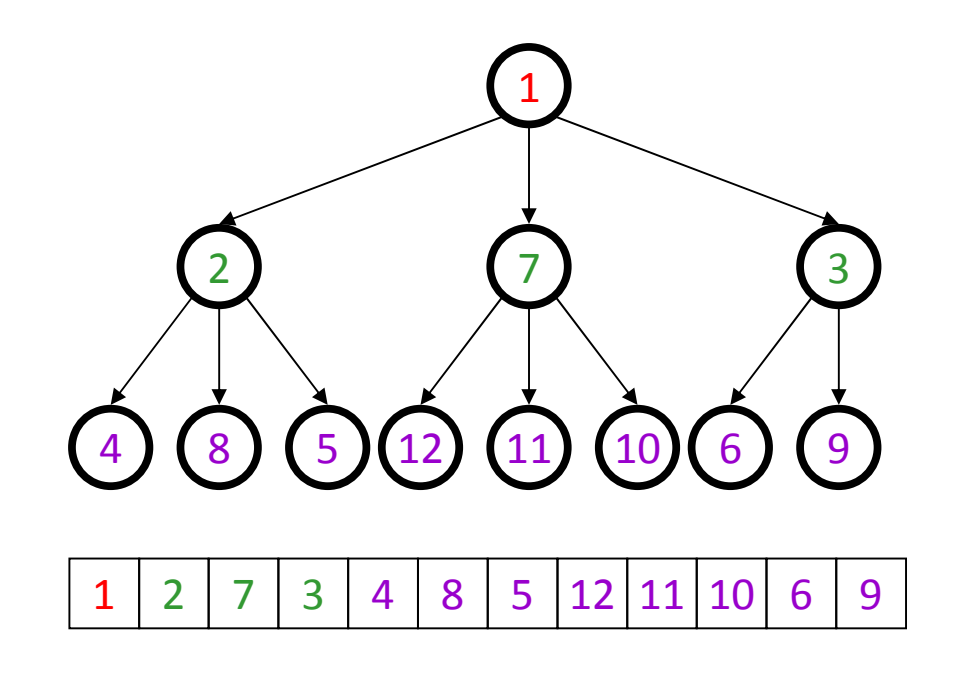

## **d-heap runtime**

- What is the effect on runtime of using a d-heap?
	- $\overline{\phantom{a}}$  $\blacksquare$  add:  $\bigcirc(\log_d N)$  - fewer parents to examine; faster.
	- $\blacksquare$ peek: O(1)
	- $\blacksquare$  remove:  $\mathsf{O}(d\log_dN)$  - must look at all  $d$  children each time; slower.
		- Adding is slightly faster; removing is slightly slower.

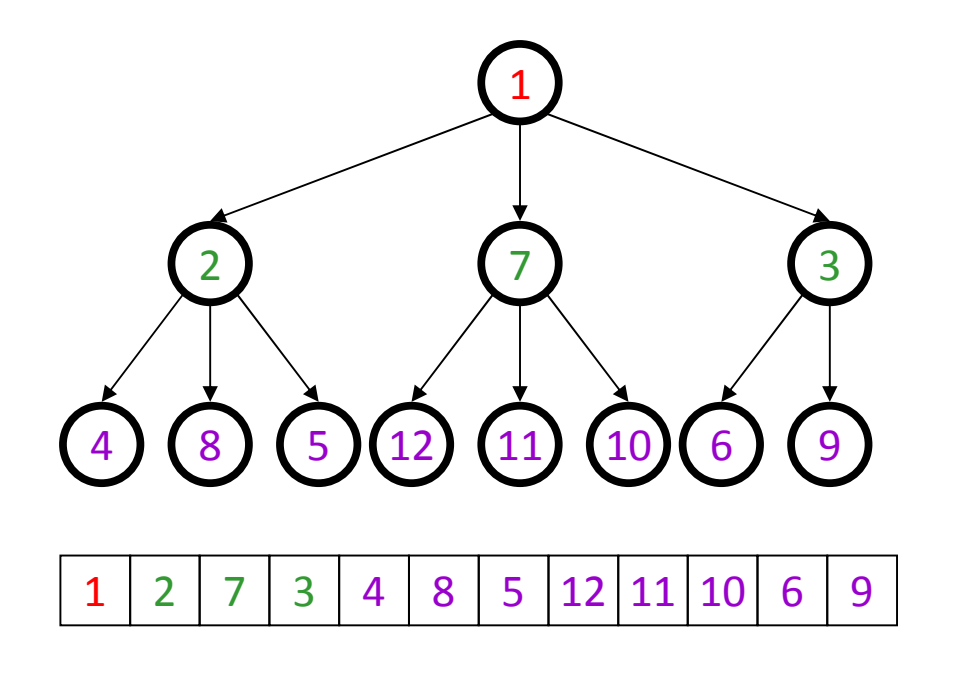

### **Heap sort**

- •• heap sort: An algorithm to sort an array of N elements by turning the array into a heap, then calling  $\texttt{remove}\ \textcolor{red}{\mathcal{N}}$  times.
	- п The elements will come out in sorted order.
	- L We can put them into a new sorted array.
	- What is the runtime?

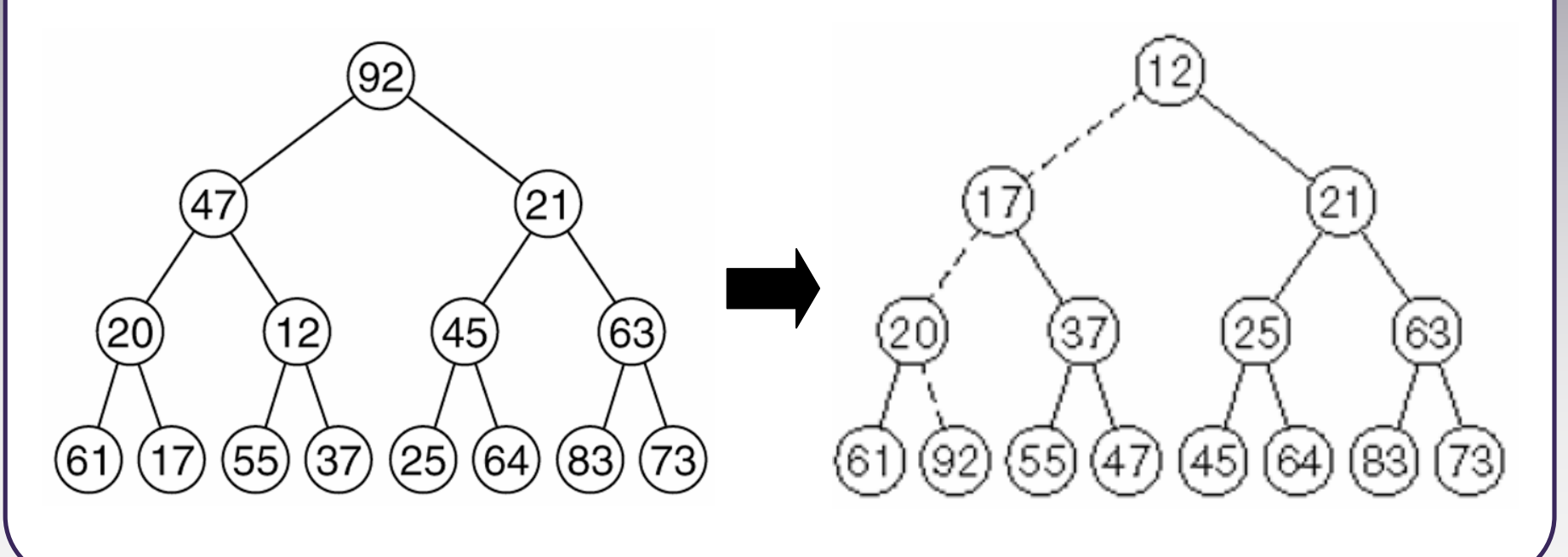

### **Heap sort implementation**

```
public static void heapSort(int[] a) {PriorityQueue<Integer> pq =
            new HeapPriorityQueue<Integer>();for (int n : a) {
        pq.add(a);}for (int i = 0; i < a.length; i++) {
        a[i] = pq.remove();
    }
```
- $\blacksquare$ ■ This code is correct and runs in O(N log N) time but wastes memory.
- $\Box$  $\blacksquare$  It makes an entire copy of the array a into the internal heap of the priority queue.
- $\blacksquare$  Can we perform a heap sort without making a copy of a?

# **Improving the code**

- *Idea:* Treat a itself as a max-heap, whose data starts at 0 (not 1).
	- P. a is not actually in heap order.
	- ш But if you repeatedly "bubble down" each non-leaf node, starting from the last one, you will eventually have a proper heap.
- Now that a is a valid max-heap:
	- $\blacksquare$  $\blacksquare$  Call  $\texttt{remove}$  repeatedly until the heap is empty.
	- п But make it so that when an element is "removed", it is moved to the end of the array instead of completely evicted from the array.
	- When you are done, voila! The array is sorted.

# **Step 1: Build heap in-place**

- •"Bubble" down non-leaf nodes until the array is a *max*-heap:
	- П int []  $a = \{21, 66, 40, 10, 70, 81, 30, 22, 45, 95, 88, 38\};$

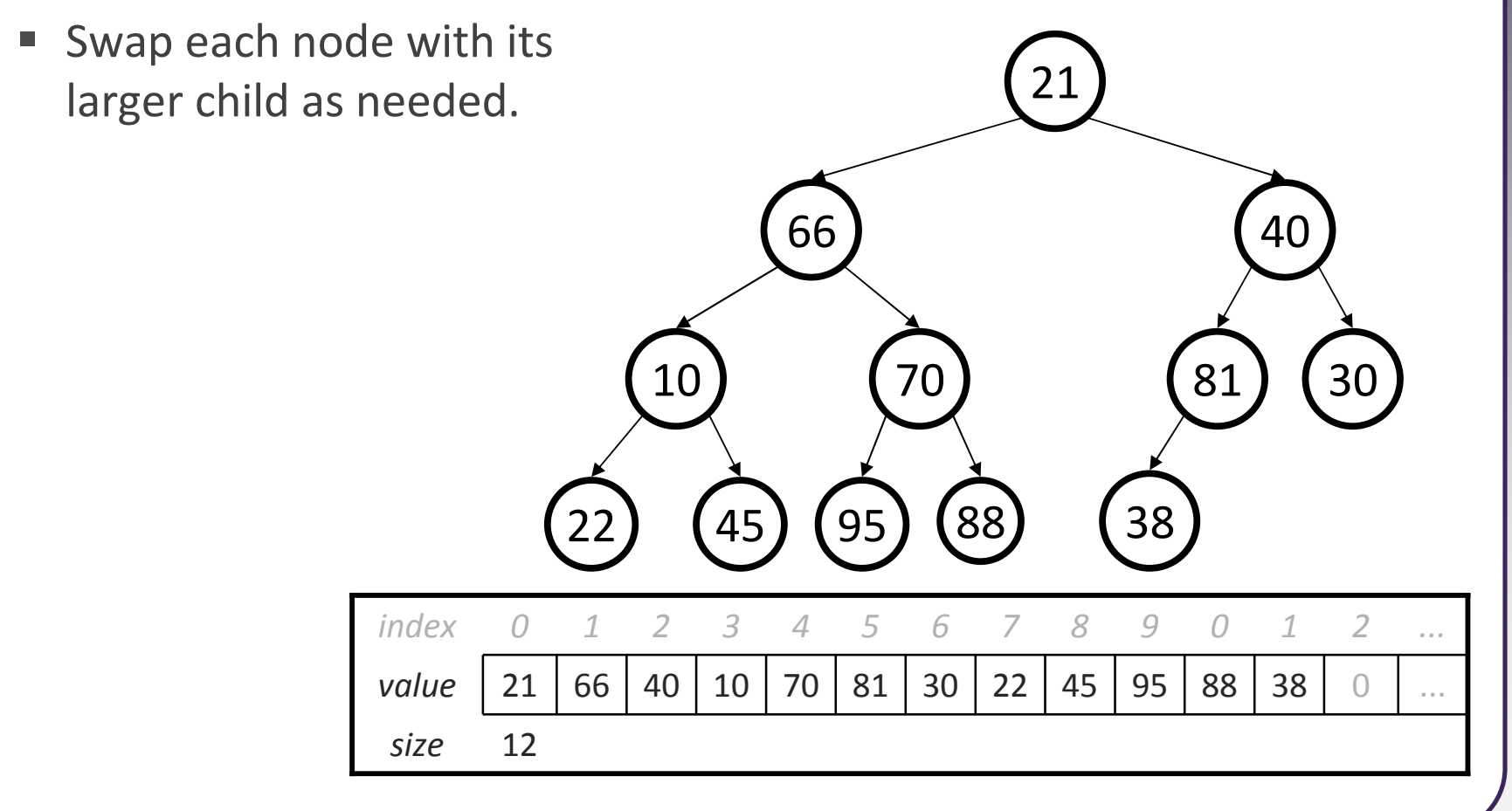

## **Build heap in-place answer**

- Е 30: nothing to do
- 81: nothing to do  $\blacksquare$
- 70: swap with 95 ×
- $\blacksquare$  10: swap with 45 п
- 40: swap with 81  $\blacksquare$
- 66: swap with 95, then 88  $\blacksquare$
- 21: swap with 95, then 88, then 70 ш

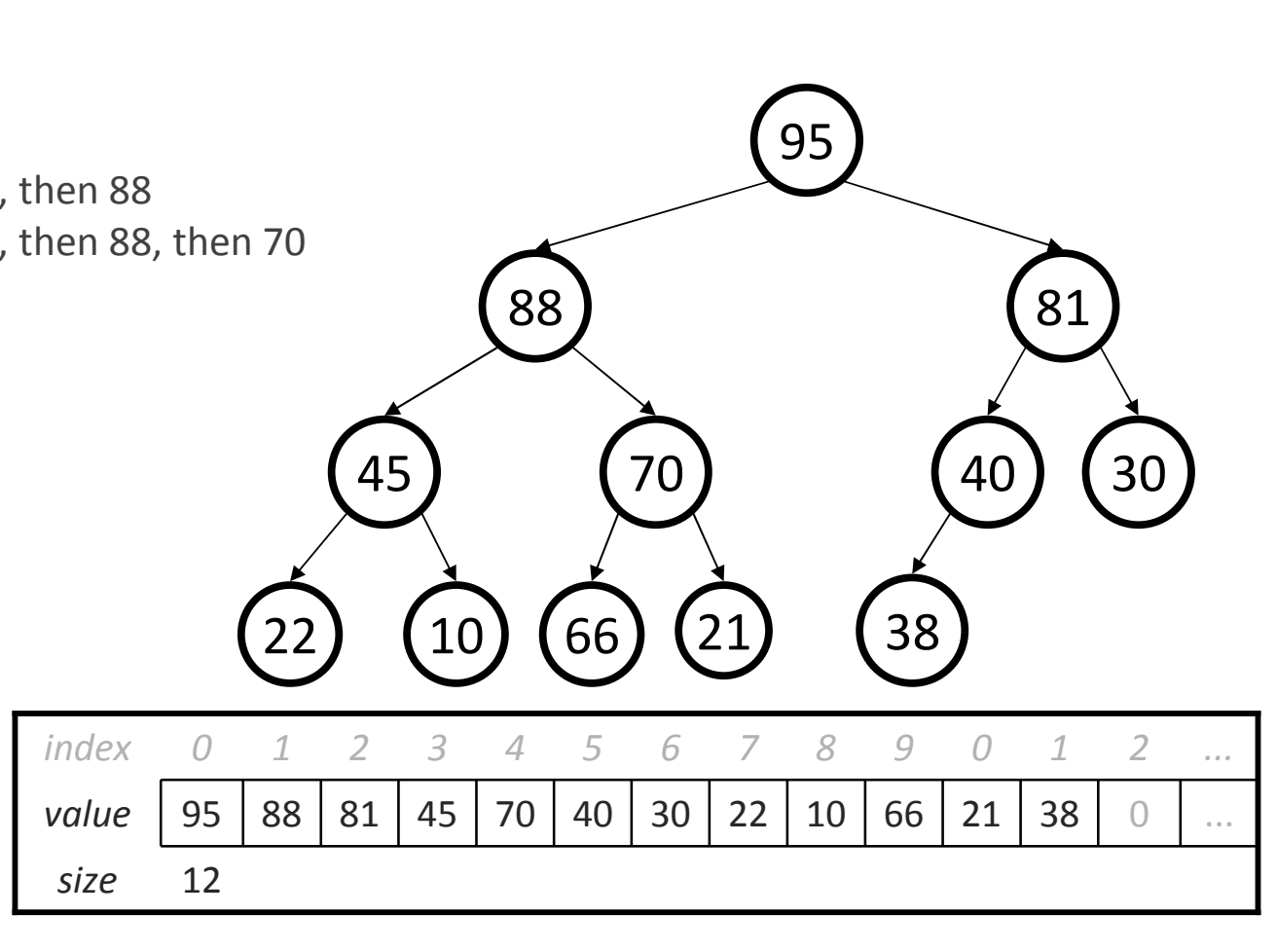

#### **Remove to sort**

• Now that we have a max-heap, remove elements repeatedly until we have a sorted array.

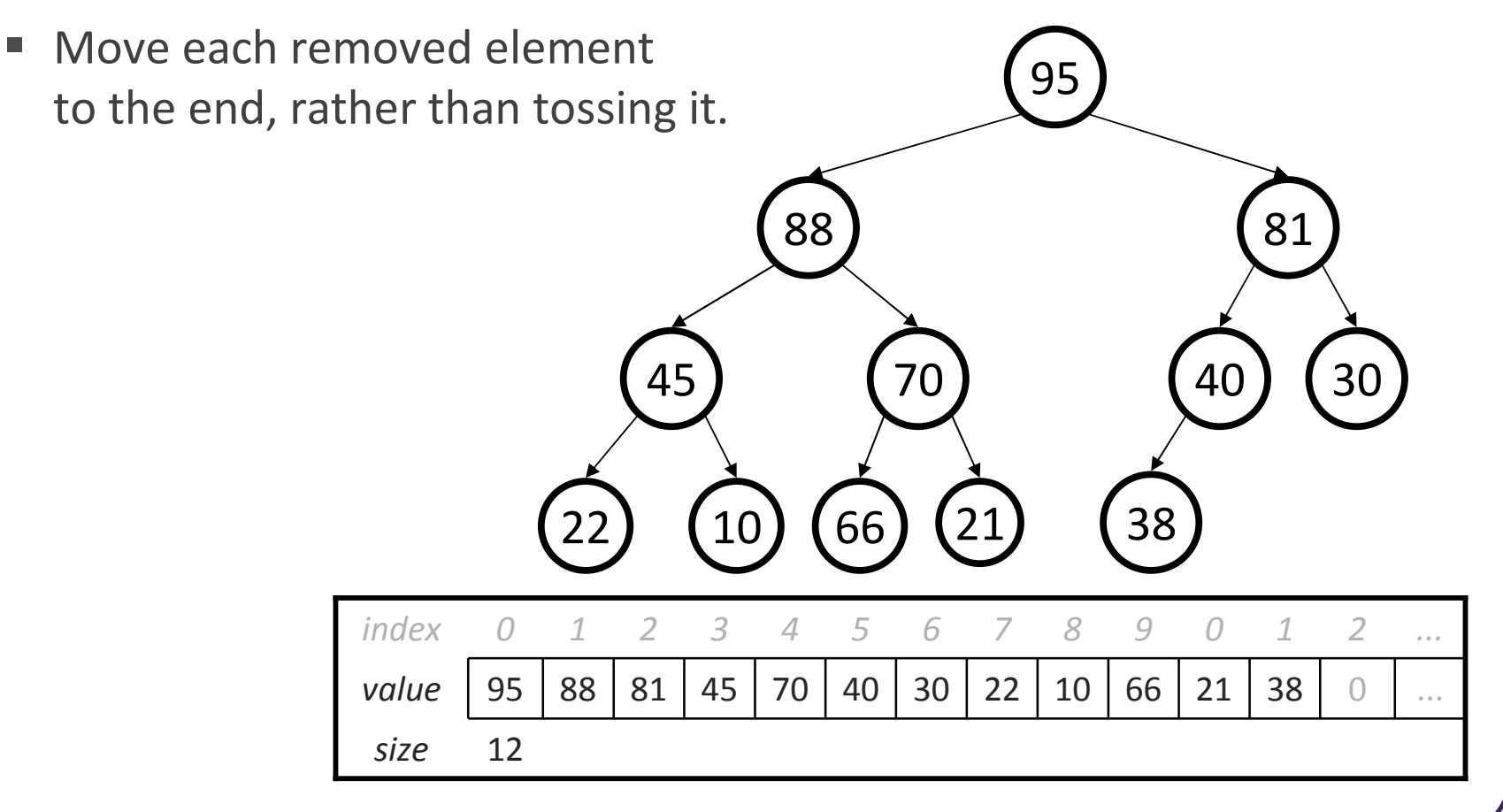

#### **Remove to sort answer**

- $\blacksquare$  95: move 38 up, swap with 88, 70, 66 $\blacksquare$  88: move 21 up, swap with 81, 40
	- $\blacksquare$ 81: move 38 up, swap with 70, 66
	- 70: move 10 up, swap with 66, 45, 22
- $\overline{\phantom{a}}$  (Notice that after 4 removes, the last 4 elements in thearray are sorted.If we remove every element, the entirearray will be sorted.)

...

222)  $(38)$   $(21)$   $(30)$ 45 $\left(40\right)$ 66100) (70 2181 <sup>88</sup> 1266 $\Omega$ 45140 $\overline{\mathcal{L}}$ 223384215306107708819size0 $\mathcal{P}$ ......value*e* | 66 | 45 | 40 | 22 | 38 | 21 | 30 | 10 | 70 | 81 | 88 88 95 index0195